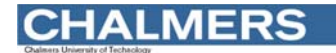

#### Maskinorienterad Programmering DAT015 2012/2013

#### Sammanfattning

*"Syftet med kursen är att vara en introduktion till konstruktion och programmering av små inbyggda system."*

#### Ur innehållet:

Vi repeterar kursens "lärandemål"

Övriga frågor…

# 1. Programutveckling i C och assemblerspråk

Kunna utföra programmering i C och assemblerspråk samt kunna:

- beskriva och tillämpa modularisering med hjälp av funktioner och subrutiner.
- beskriva och tillämpa parameteröverföring till och från funktioner.
- beskriva och tillämpa olika metoder för parameteröverföring till och från subrutiner.
- beskriva och använda olika kontrollstrukturer.
- beskriva och använda sammansatta datatyper (fält och poster) och enkla datatyper (naturliga tal, heltal och flyttal).

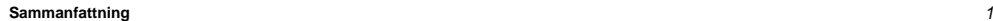

**EXEMPEL** 

**Sammanfattning** *2*

### **CHALMERS**

**Maskinorienterad Programmering – DAT015, 2012/2013**

● *beskriva och tillämpa modularisering med hjälp av funktioner och subrutiner.*

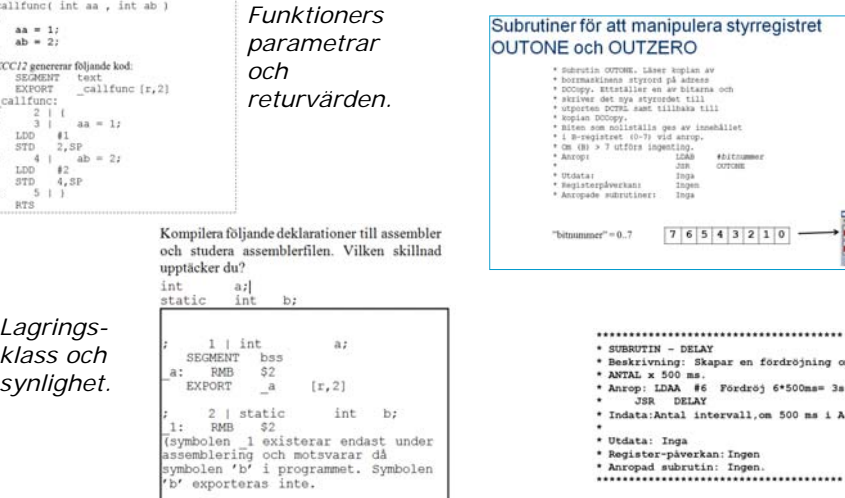

## **CHALMERS**

**Maskinorienterad Programmering – DAT015, 2012/2013**

● *beskriva och tillämpa olika metoder för parameteröverföring till och från subrutiner.* Par

Antagat

vänster.]

#### Parameteröverföring via register

Antag att vi alltid använder register D, X, Y (i denna ordning) för parametrar som till en su skickas till en subrutin. Då kan funktion ronet (subrutinanronet) dummyfunc(la, lb, lc); Övergätt översättas till: LDD  $\Lambda$ **LDX**  $1<sub>b</sub>$  $:$  (alter LDY  $1c$ pep dummyfunc Då vi kodar subrutinen dummyfunc vet vi (på grund av våra regler) att den första parametern skickas i D, den andra i X och den tredje i Y (osv). Metoden är enkel och ger bra prestanda. Begränsat antal parametrar kan överföras Parameteröverföring "In Line"

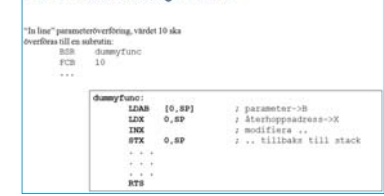

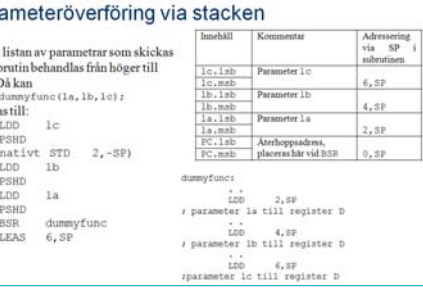

#### Returvärden via register

Register väljs, beroende på returvärdets typ (storlek), HCS12-exempel

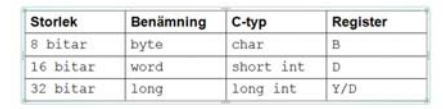

En regel (konvention) bestäms och följs därefter vid kodning av samtliga subrutiner

**MERS** 

**Maskinorienterad Programmering – DAT015, 2012/2013**

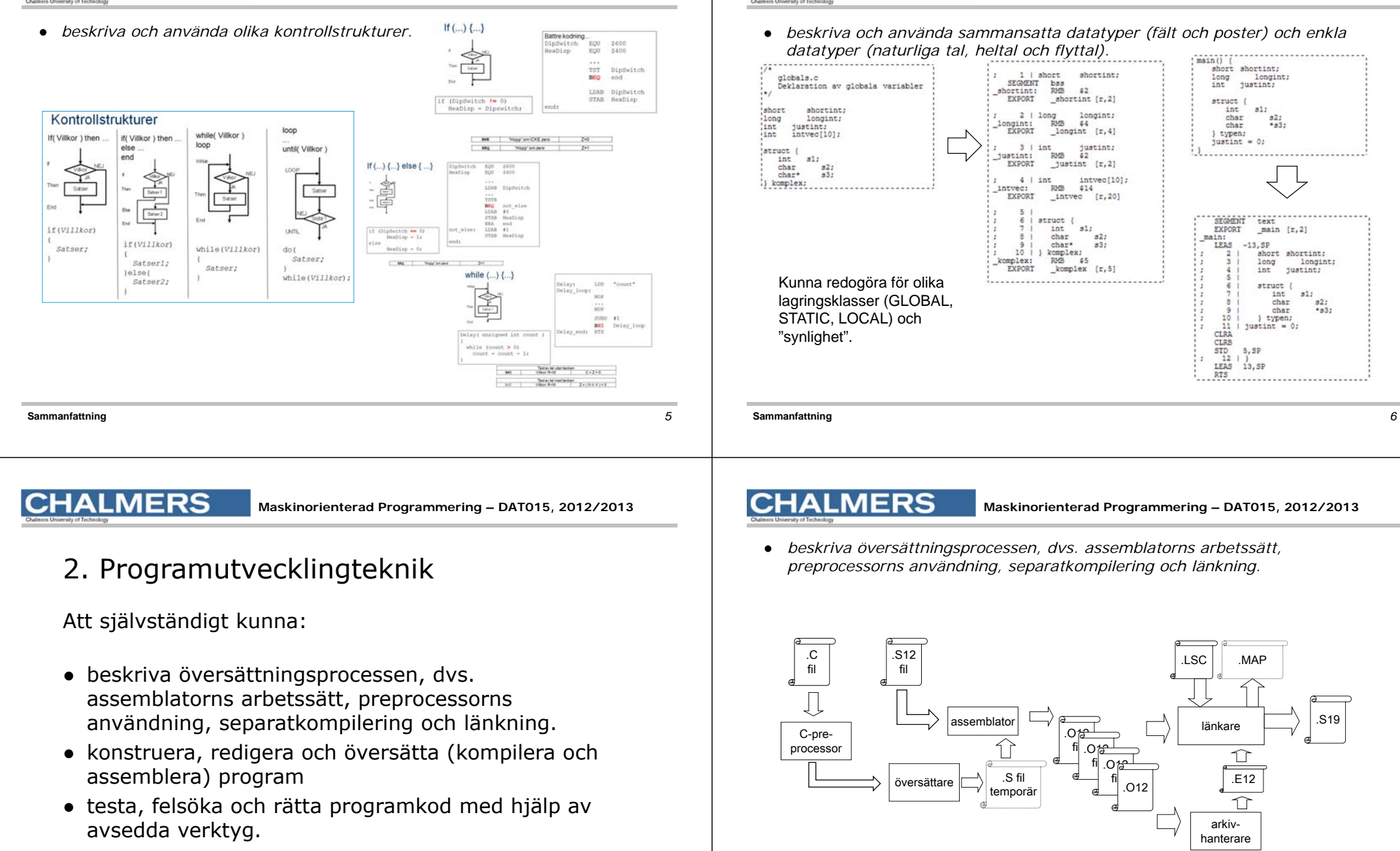

**MERS** 

**Maskinorienterad Programmering – DAT015, 2012/2013**

## **MERS**

**Maskinorienterad Programmering – DAT015, 2012/2013**

- *konstruera, redigera och översätta (kompilera och assemblera) program*
- $\bullet$ *testa, felsöka och rätta programkod med hjälp av avsedda verktyg.*

Dessa lärandemål har vi kontrollerat under laborationer.

## 3. Systemprogrammerarens bild av inbäddade system

Att självständigt kunna:

- beskriva och tillämpa olika principer för överföring mellan centralenhet och kringenheter så som: ovillkorlig eller villkorlig överföring, statustest och rundfrågning.
- konstruera program för systemstart och med stöd för avbrottshantering från olika typer av kringenheter.
- kunna beskriva metoder och mekanismer som är centrala i systemprogramvara så som pseudoparallell exekvering och hantering av processer.
- beskriva och använda kretsar för tidmätning.
- beskriva och använda kretsar för parallell respektive seriell överföring.

**Sammanfattning** *10*

## **CHALMERS**

**Maskinorienterad Programmering – DAT015, 2012/2013**

● *beskriva och tillämpa olika principer för överföring mellan centralenhet och kringenheter så som: ovillkorlig eller villkorlig överföring, statustest och rundfrågning.* Villkorlig överföring

**Sammanfattning** *9*

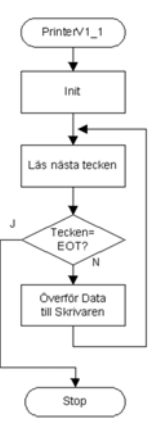

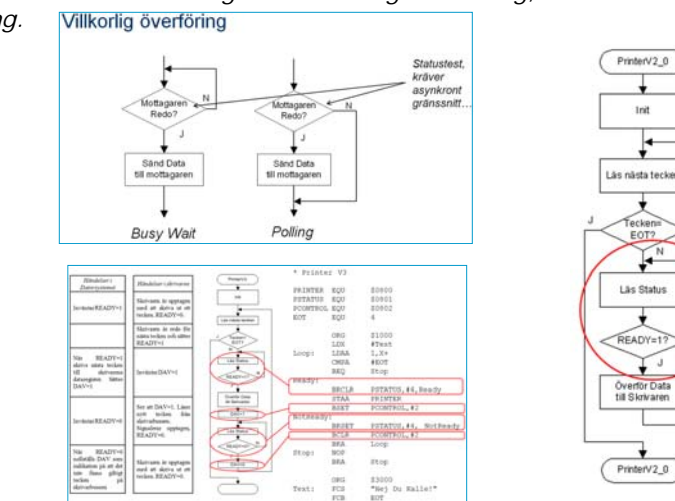

### **CHALMERS**

**Maskinorienterad Programmering – DAT015, 2012/2013**

● *konstruera program för systemstart och med stöd för avbrottshantering från olika typer av kringenheter.*

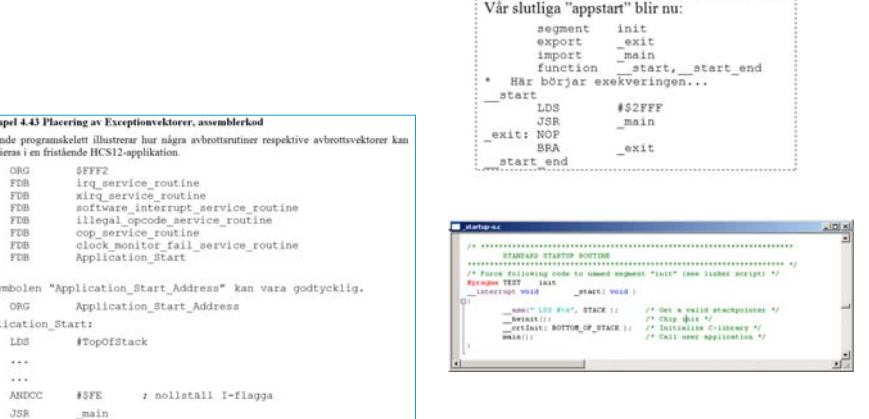

1nit

Fecker<br>EOT?

k

Lãs Status

**EADY=** 

Exempel 4.

aliande n

FDB<br>FDB<br>FDB<br>FDB<br>FDB<br>FDB<br>FDB

Symbol  $OBC$ 

iteat  $t$ .ns  $\sim$ 

 $\sim$ 

**CHALMERS** 

● *kunna beskriva metoder och mekanismer som är centrala i systemprogramvara så som pseudoparallell exekvering och hantering av processer.*

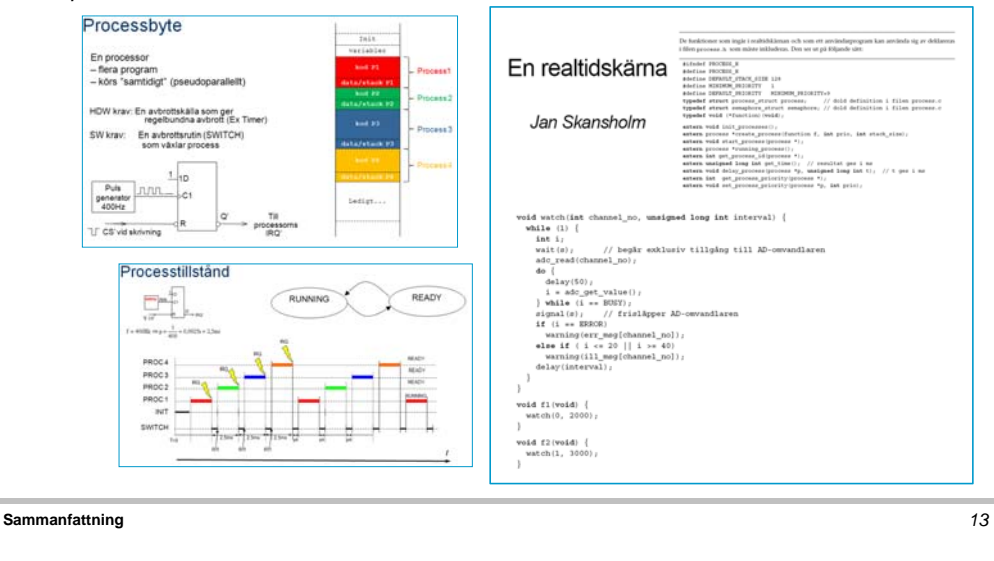

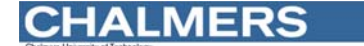

● *beskriva och använda kretsar för tidmätning.*

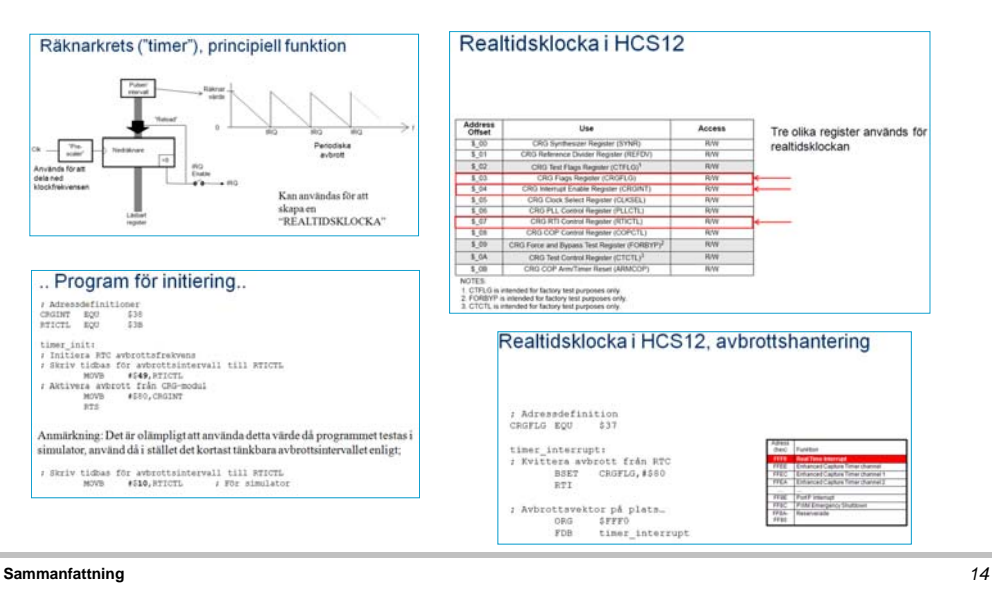

### **CHALMERS**

**Maskinorienterad Programmering – DAT015, 2012/2013**

● *beskriva och använda kretsar för parallell respektive seriell överföring.*

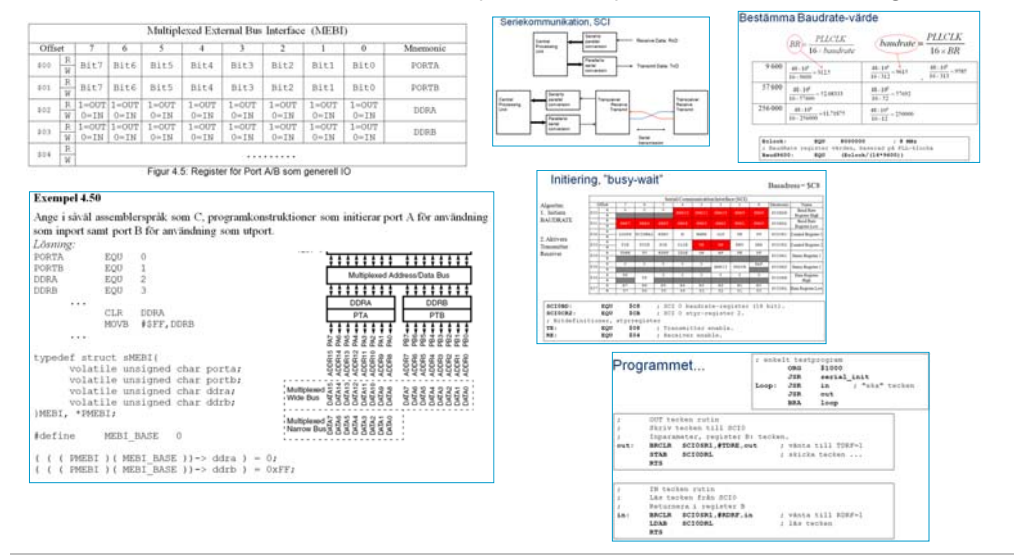

**CHALMERS** 

**Maskinorienterad Programmering – DAT015, 2012/2013**

# 4. Undantagshantering i datorsystem

Att självständigt kunna:

- beskriva och exemplifiera olika undantagstyper: interna undantag, avbrott och återstart.
- konstruera enklare avbrottssystem med användning av digitala komponenter.
- beskriva och tillämpa olika metoder för prioritetshantering vid multipla avbrottskällor (mjukvarubaserad och hårdvarubaserad prioritering, avbrottsmaskering, icke-maskerbara avbrott).

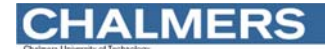

● *beskriva och exemplifiera olika undantagstyper: interna undantag, avbrott och återstart.*

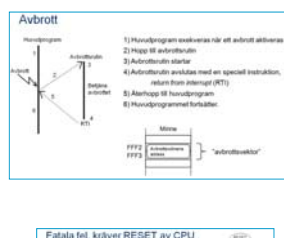

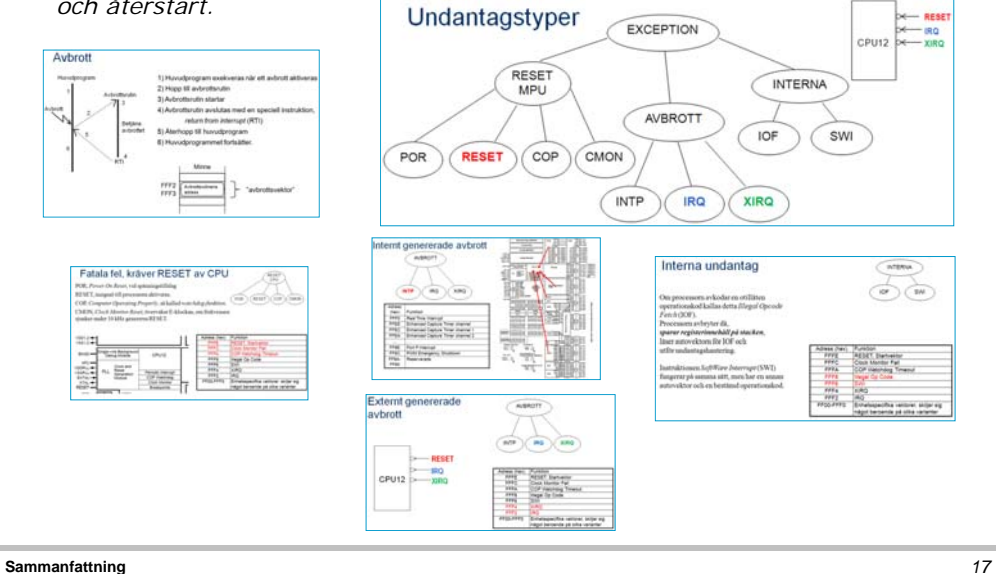

**CHALMERS** 

● *konstruera enklare avbrottssystem med användning av digitala komponenter.*

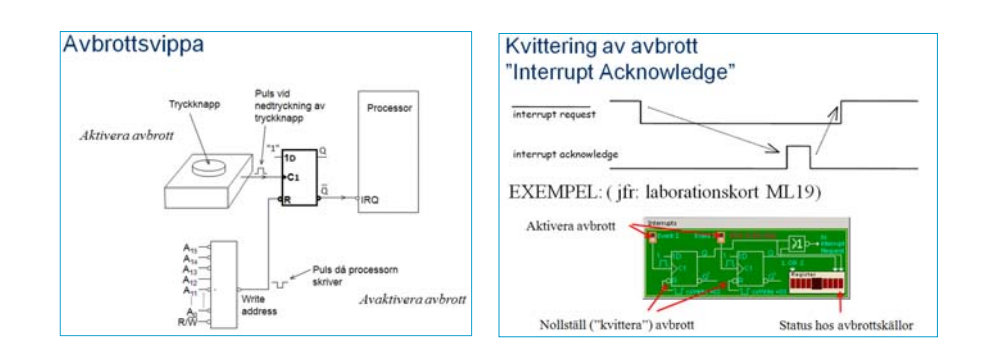

**Sammanfattning** *18*

## **CHALMERS**

**Maskinorienterad Programmering – DAT015, 2012/2013**

● *beskriva och tillämpa olika metoder för prioritetshantering vid multipla avbrottskällor (mjukvarubaserad och hårdvarubaserad prioritering, avbrottsmaskering, icke-maskerbara avbrott).*

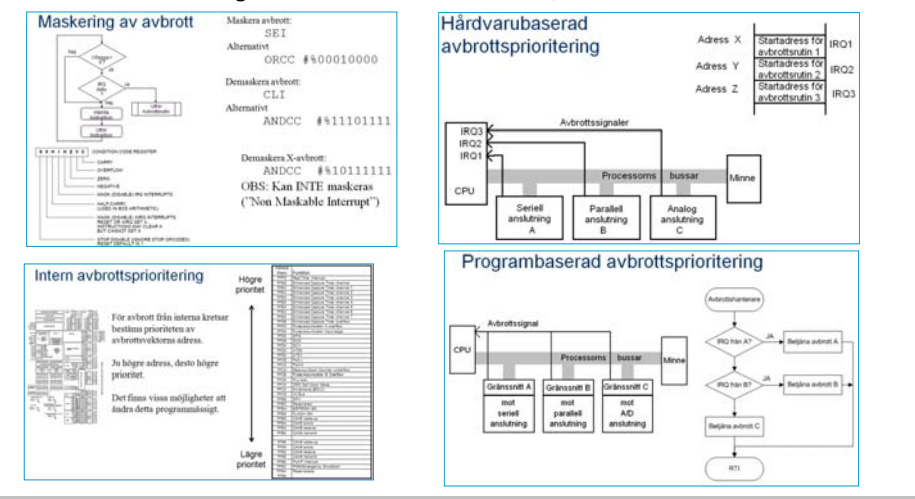

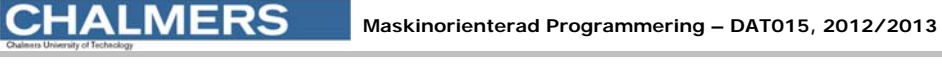

# Av speciell vikt: "maskinorienterad programmering..."

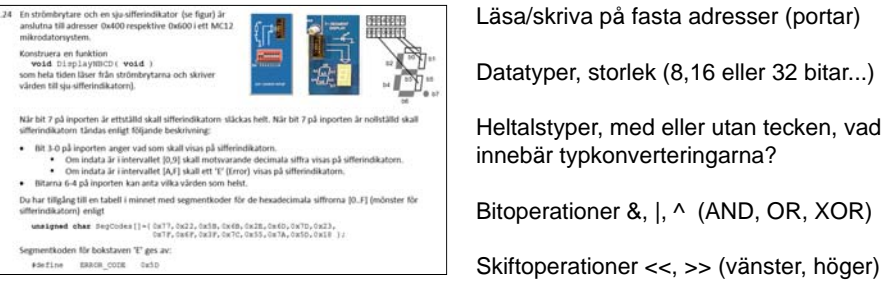

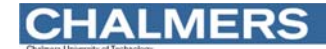

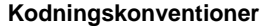

Program som kräver källtexter både i 'C' och assemblerspråk...

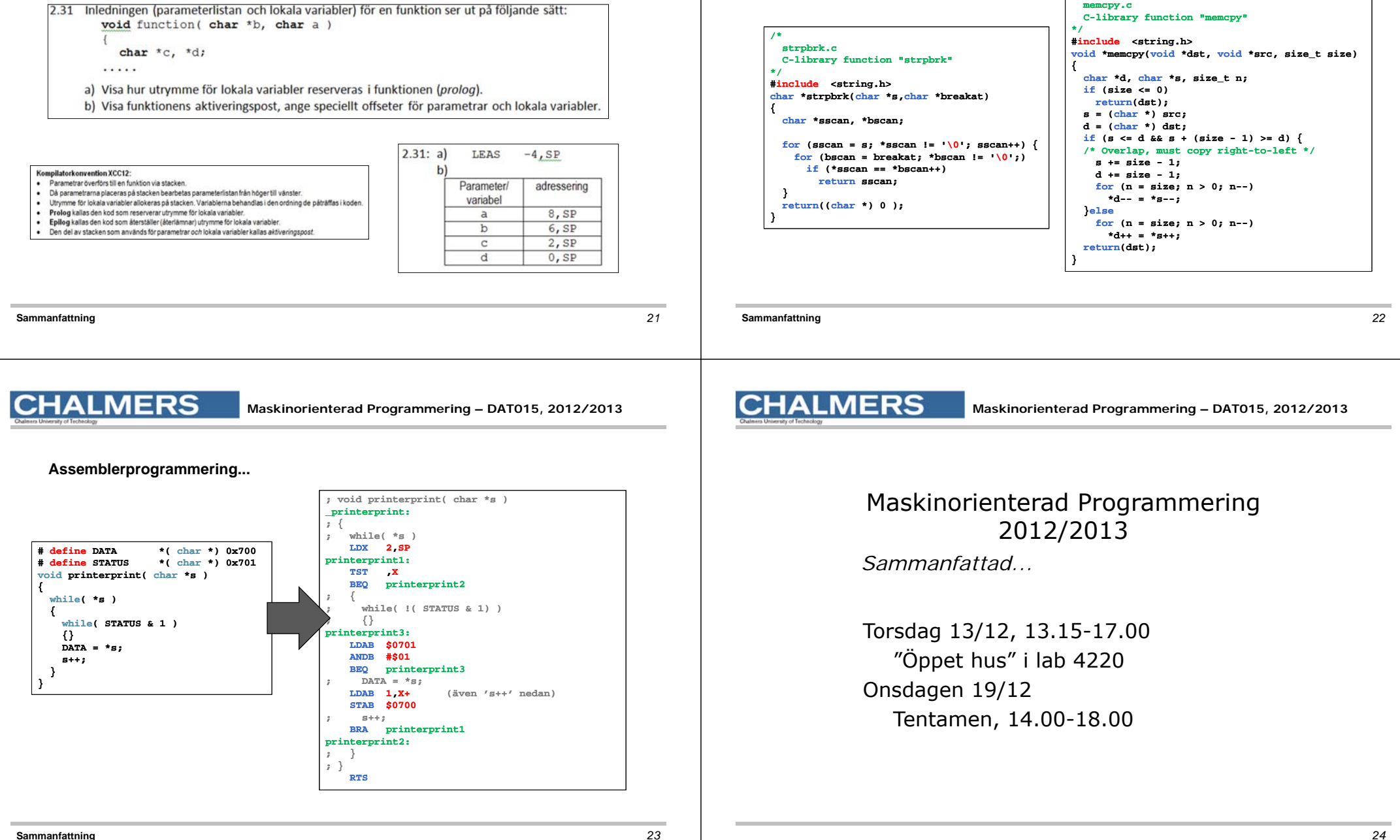

**/\*** 

**Pekare och dess användning...**

**MERS**